INSTITUTO FEDERAL DO ESPÍRITO SANTO PROGRAMA DE PÓS-GRADUAÇÃO EM ENSINO DE FÍSICA MESTRADO NACIONAL PROFISSIONAL EM ENSINO DE FÍSICA POLO 33

**DIONATTAN RAIMUNDO DOS SANTOS**

# **PRODUTO EDUCACIONAL**

**PLANOS ALÉM DO ESPAÇO-TEMPO: GUIA PRÁTICO PARA PROFESSORES**

Cariacica 2023

## DIONATTAN RAIMUNDO DOS SANTOS

## **PLANOS ALÉM DO ESPAÇO-TEMPO: UMA PROPOSTA DE JOGO DIGITAL PARA O ENSINO DE EVOLUÇÃO ESTELAR E BURACOS NEGROS**

Este produto educacional é parte integrante da dissertação: Planos além do espaço-tempo uma proposta de jogo digital para o ensino de evolução estelar e buracos negros desenvolvida em âmbito do Programa de Mestrado Nacional Profissional em Ensino de Física, polo 33 – Ifes, como parte dos requisitos necessários à obtenção do título de Mestre em Ensino de Física.

Orientador: Prof. Dr. Márcio de Sousa Bolzan

Cariacica 2023

## **AGRADECIMENTOS**

O presente trabalho foi realizado com o apoio da Coordenação de Aperfeiçoamento de Pessoal de Nível Superior – Brasil (CAPES) – código de financiamento 001.

## **APRESENTAÇÃO**

Caro Professor (a),

Este guia didático foi elaborado como resultado de uma pesquisa científica realizada durante o período de 2020 a 2023, no contexto do Mestrado Profissional de Ensino de Física (MNPEF) no Instituto Federal de Educação Tecnológica do Espírito Santo - Campus Cariacica. O principal objetivo desse Produto Educacional, vinculado a uma Dissertação de Mestrado, foi investigar e explorar as possibilidades e desafios envolvidos no ensino dos conceitos de evolução estelar e buracos negros. O presente documento busca fornecer um guia detalhado e instrutivo para auxiliar educadores e estudantes no aprendizado desses tópicos de forma mais envolvente e eficaz.

A intervenção didática descrita neste guia foi aplicada com sucesso em 5 turmas de ensino médio do IFES de Alegre, utilizando o Ambiente Virtual de Aprendizagem (AVA). O presente material é especialmente destinado a professores do Ensino Médio, oferecendo orientações detalhadas sobre como utilizar o produto educacional em sala de aula, seja em ambiente virtual ou presencial. Este guia busca fornecer diretrizes práticas para a implementação da intervenção, permitindo que os educadores otimizem a experiência de aprendizagem dos alunos e promovam uma compreensão mais profunda dos conceitos abordados.

Este guia foi desenvolvido com base nos referenciais pedagógicos da teoria do fluxo e da aprendizagem significativa de Ausubel, que são fundamentais para aprimorar o processo de ensino-aprendizagem dos alunos. Nele, você encontrará orientações detalhadas sobre como realizar o download e a instalação do material, a sequência de aplicação em sala de aula, métodos para avaliar as atividades dos estudantes, coletar dados relevantes e atribuir pontuações adequadas às atividades elaboradas. O objetivo é aprimorar a utilização de jogos no Ensino de Física e proporcionar uma experiência educacional mais envolvente e significativa para os alunos.

## **SUMÁRIO**

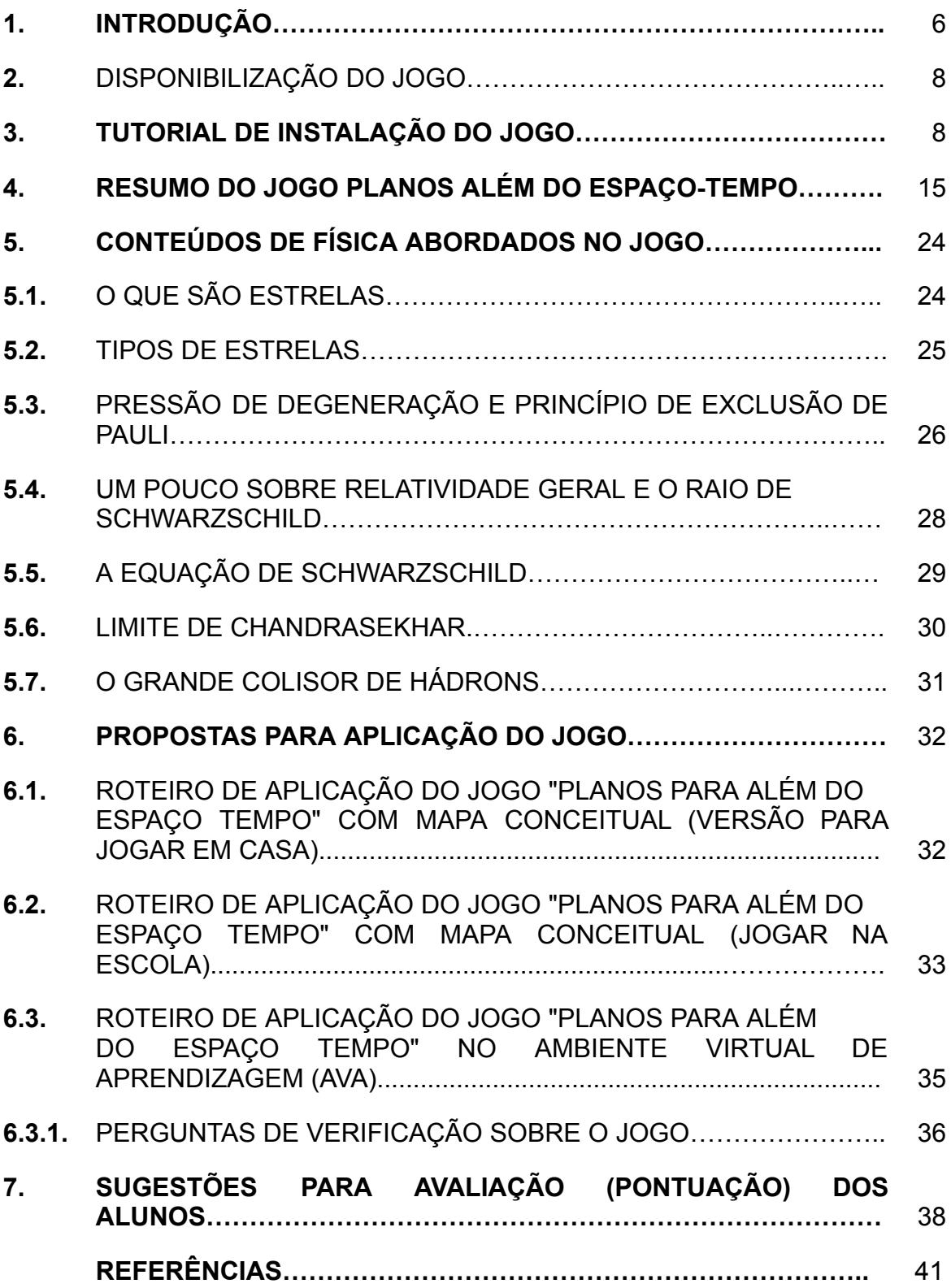

#### **1. INTRODUÇÃO**

Este produto educacional surge como resultado de uma pesquisa científica empenhada em promover uma experiência de aprendizado inovadora e enriquecedora no campo do ensino de Física. Com o objetivo de explorar conceitos complexos de forma envolvente e significativa, apresentamos um jogo educacional baseado em RPG, criado para proporcionar aos alunos uma jornada emocionante e desafiadora pelo universo da evolução estelar e dos buracos negros.

Com embasamento nas teorias do fluxo e da aprendizagem significativa de Ausubel, esta abordagem pedagógica visa estimular o interesse dos estudantes e incentivar a construção autônoma do conhecimento. O jogo, desenvolvido no RPG Maker MV, possibilita aos alunos a imersão em um multiverso fascinante, onde a exploração do cosmos se mescla com a resolução de enigmas científicos.

Este produto educacional foi elaborado com o intuito de ser uma ferramenta acessível e dinâmica, adaptada para o ambiente virtual de aprendizagem (AVA), possibilitando a participação de alunos em diferentes localidades e oferecendo a flexibilidade de aprendizado em horários diversos. Ao longo desta obra, fornecemos orientações detalhadas para o uso do jogo em sala de aula, de modo a maximizar seus benefícios e tornar a aprendizagem um processo cativante e efetivo.

Nesta jornada, convidamos educadores a explorarem a sinergia entre a gamificação, uso de jogos no ensino e o ensino de Física, proporcionando aos alunos uma forma instigante e lúdica de desvendar os mistérios do universo. Acreditamos que a combinação da ludicidade do jogo com a seriedade do conhecimento científico pode trazer resultados surpreendentes e inspirar uma nova geração de entusiastas da Física, impulsionando a busca pelo saber e pela compreensão das maravilhas do cosmos.

A busca por métodos pedagógicos que despertem o interesse e a motivação dos alunos para a aprendizagem tem sido um desafio constante no campo da educação. Nesse contexto, a Aprendizagem Significativa, teoria desenvolvida por David Ausubel, desempenha um papel fundamental. Essa abordagem destaca a importância de conectar novos conhecimentos a conceitos já existentes na estrutura cognitiva do indivíduo, tornando a aprendizagem mais relevante e duradoura.

Ao adotar a Aprendizagem Significativa como base para o desenvolvimento deste produto educacional, visamos proporcionar aos alunos uma experiência de aprendizado que vá além da simples memorização de informações. Por meio da conexão dos conceitos de evolução estelar e buracos negros com o enredo envolvente do jogo, almejamos que os estudantes estabeleçam relações mais profundas e compreensivas, consolidando o conhecimento de forma mais sólida e aplicável em outras situações.

Outro conceito relevante incorporado nesta proposta é a Teoria do Fluxo, formulada por Mihaly Csikszentmihalyi. Esse conceito explora a ideia de que a experiência de imersão total em uma atividade desafiadora, onde habilidades e desafios estão equilibrados, pode levar ao estado de fluxo, caracterizado por um sentimento de plena satisfação e envolvimento no que se está fazendo.

O uso de jogos educacionais no processo de ensino-aprendizagem está alinhado com a Teoria do Fluxo, uma vez que esses jogos geralmente oferecem aos alunos desafios graduais e feedback imediato, permitindo que mergulhem em uma experiência cativante e estimulante. Ao adentrarem o multiverso do jogo, os estudantes têm a oportunidade de se sentir envolvidos e motivados a superar obstáculos e conquistar novos conhecimentos.

A gamificação no ensino de Física não apenas atrai o interesse dos alunos, mas também proporciona uma maneira eficaz de desenvolver habilidades cognitivas e socioemocionais. O ambiente lúdico e interativo do jogo promove a autonomia, a tomada de decisões e a resolução de problemas, estimulando o pensamento crítico e a criatividade dos estudantes.

Neste contexto, o presente produto educacional assume o compromisso de integrar a Aprendizagem Significativa e a Teoria do Fluxo em um jogo educativo desafiador, que incentiva a participação ativa dos alunos no processo de aprendizado. Acreditamos que, ao proporcionar uma experiência de ensino mais envolvente e motivadora, podemos potencializar a construção do conhecimento e despertar o interesse dos alunos pela Física e pela ciência de forma mais ampla.

Assim, ao concluir este guia, esperamos que educadores encontrem nessa proposta uma ferramenta valiosa para enriquecer suas práticas pedagógicas e estimular o aprendizado significativo de seus alunos. Acreditamos que o casamento entre a ludicidade dos jogos e a seriedade do conhecimento científico pode ser uma combinação poderosa para transformar o ensino de Física em uma jornada instigante e inspiradora de descobertas, onde o universo do conhecimento se torna acessível, compreensível e, acima de tudo, apaixonante.

#### **2. DISPONIBILIZAÇÃO DO JOGO**

O jogo desenvolvido para esta pesquisa pode ser baixado tanto em dispositivos Android quanto em computadores através do seguinte link: [<https://drive.google.com/drive/folders/1tlAmfemr6MtYKGEXCGKPvhX5cu2qBzhK?u](https://drive.google.com/drive/folders/1tlAmfemr6MtYKGEXCGKPvhX5cu2qBzhK?usp=sharing) [sp=sharing](https://drive.google.com/drive/folders/1tlAmfemr6MtYKGEXCGKPvhX5cu2qBzhK?usp=sharing)>.

Para auxiliar na instalação do jogo, fornecemos um guia passo a passo nas páginas seguintes sobre como baixar e instalar o jogo em dispositivos Android e computadores. Caso surjam dúvidas ou dificuldades durante o processo, siga as orientações detalhadas para garantir uma instalação bem-sucedida.

## **3. TUTORIAL DE INSTALAÇÃO DO JOGO**

#### **Para realizar a instalação do jogo em windows:**

Passo 0: Caso você não possua o programa Winrar para extração de arquivos compactados, utilize o tutorial abaixo para poder instalar o jogo:

[<https://www.techtudo.com.br/noticias/2015/05/como-instalar-o-winrar-no-pc-veja-tod](https://www.techtudo.com.br/noticias/2015/05/como-instalar-o-winrar-no-pc-veja-todos-os-tipos-de-arquivos-suportados.ghtml) [os-os-tipos-de-arquivos-suportados.ghtml](https://www.techtudo.com.br/noticias/2015/05/como-instalar-o-winrar-no-pc-veja-todos-os-tipos-de-arquivos-suportados.ghtml)>

Passo 1: Faça o download do jogo (PC - Planos Além do Espaço Tempo) através do link da nuvem:

[<https://drive.google.com/drive/folders/1tlAmfemr6MtYKGEXCGKPvhX5cu2qBzhK?u](https://drive.google.com/drive/folders/1tlAmfemr6MtYKGEXCGKPvhX5cu2qBzhK?usp=sharing) [sp=sharing](https://drive.google.com/drive/folders/1tlAmfemr6MtYKGEXCGKPvhX5cu2qBzhK?usp=sharing)>

#### Figura 1 - print do drive do jogo

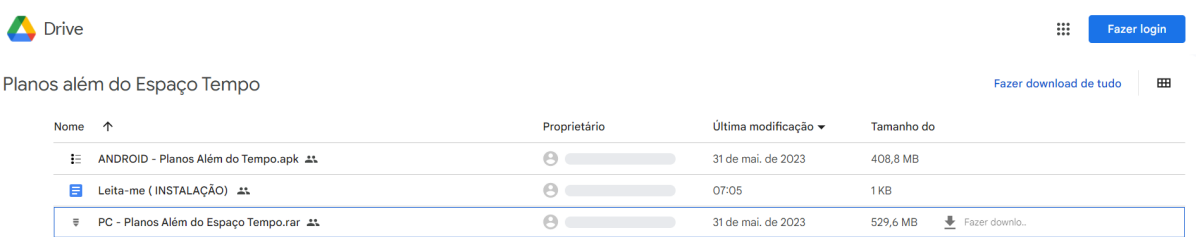

Fonte: Elaborado pelo autor.

#### Passo 2: Clique em fazer download

Figura 2 - local para download.

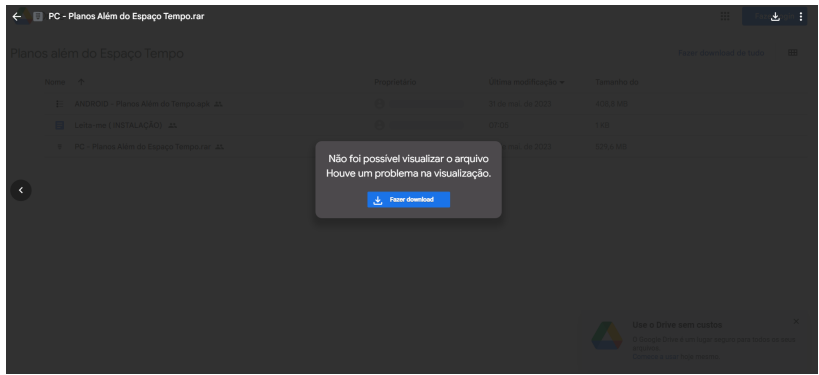

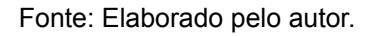

Passo 3: O google drive mostrará um aviso dizendo que não consegue escanear o

arquivo para verificar existência de vírus, apenas clique em fazer o download mesmo assim. O arquivo está seguro.

Figura 3 - verificação de vírus do google drive.

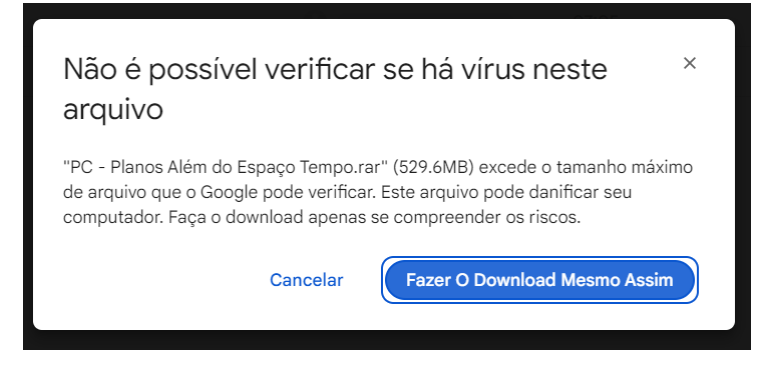

Fonte: Elaborado pelo autor.

Passo 4: clique com o botão esquerdo sobre o arquivo.

Figura 4 - arquivo baixado.

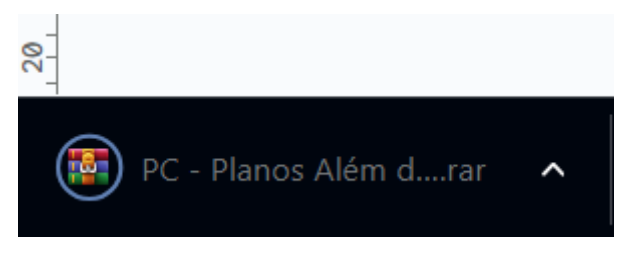

Fonte: Elaborado pelo autor.

Passo 5: Clique em Extrair para e extraia o arquivo em uma pasta de preferência.

Figura 5 - Botão de extração dos arquivos.

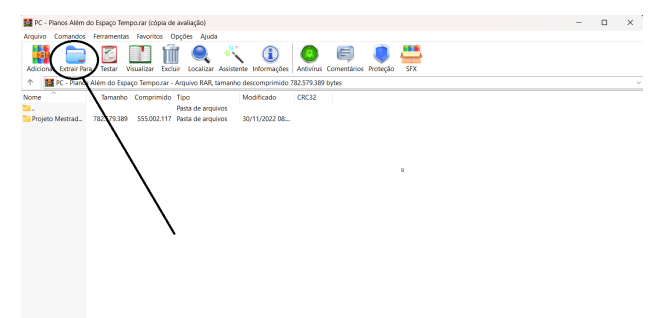

Fonte: Elaborado pelo autor.

Passo 6: Pressione ok para concluir a extração dos arquivos.

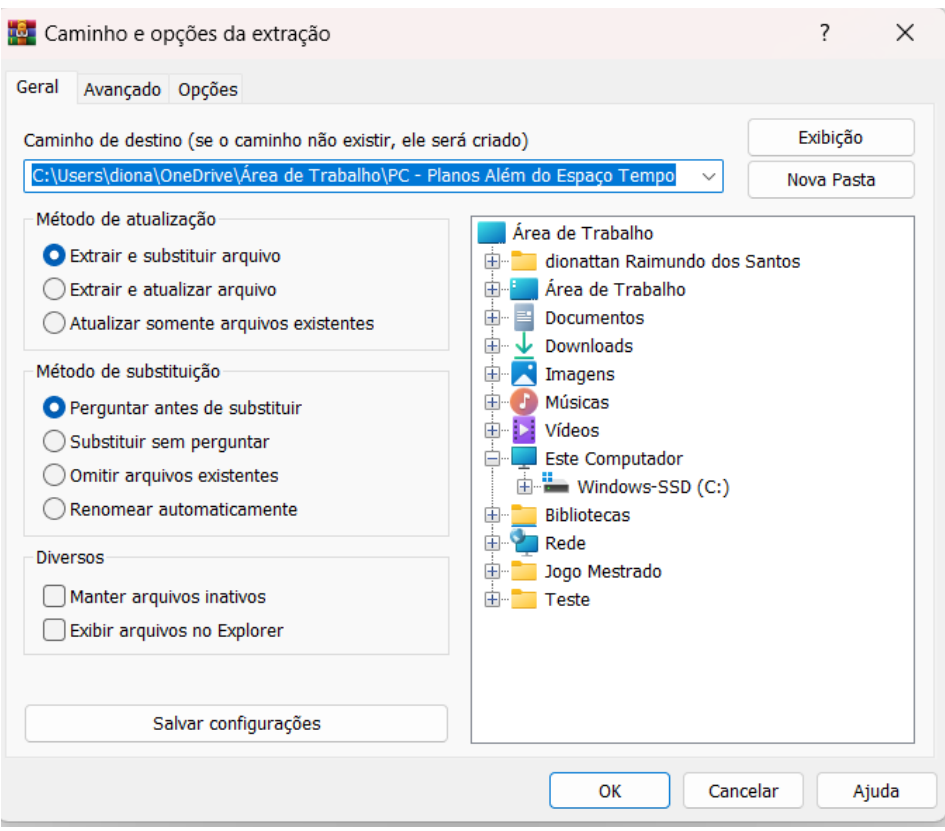

Figura 6 - selecionando local para extração.

Fonte: Elaborado pelo autor.

Passo 7: Abra a pasta Projeto mestrado que foi criada no local da extração.

Figura 7 - pasta após extração do jogo.

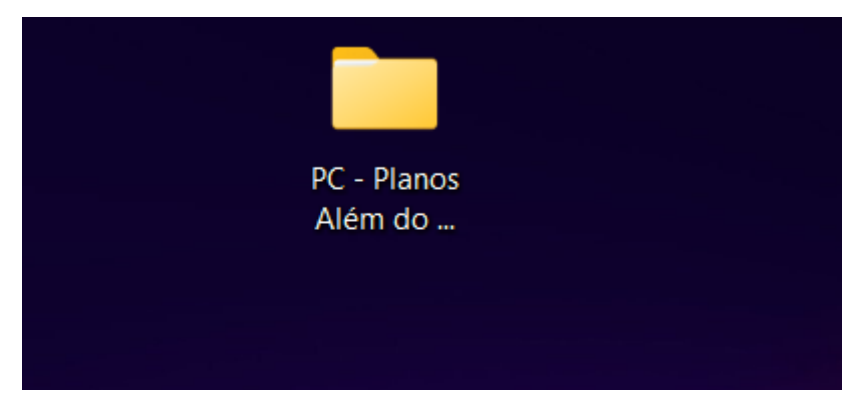

Fonte: Elaborado pelo autor.

Passo 08 Clique em Game.exe para jogar.

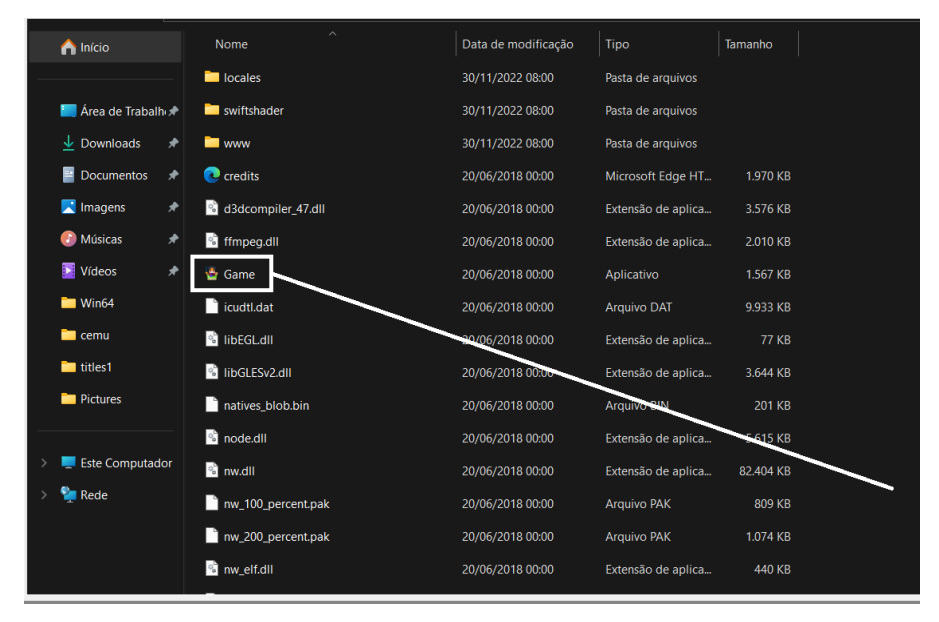

Figura 8 - Botão para iniciar o jogo.

Fonte: Elaborado pelo autor.

## **Para instalar no celular (Android):**

Passo 1: Faça o download do arquivo ANDROID - Planos Além do Tempo.apk através do link abaixo:

[<https://drive.google.com/drive/folders/1tlAmfemr6MtYKGEXCGKPvhX5cu2qBzhK?u](https://drive.google.com/drive/folders/1tlAmfemr6MtYKGEXCGKPvhX5cu2qBzhK?usp=sharing) [sp=sharing](https://drive.google.com/drive/folders/1tlAmfemr6MtYKGEXCGKPvhX5cu2qBzhK?usp=sharing)>

Figura 9 - Local para download no celular.

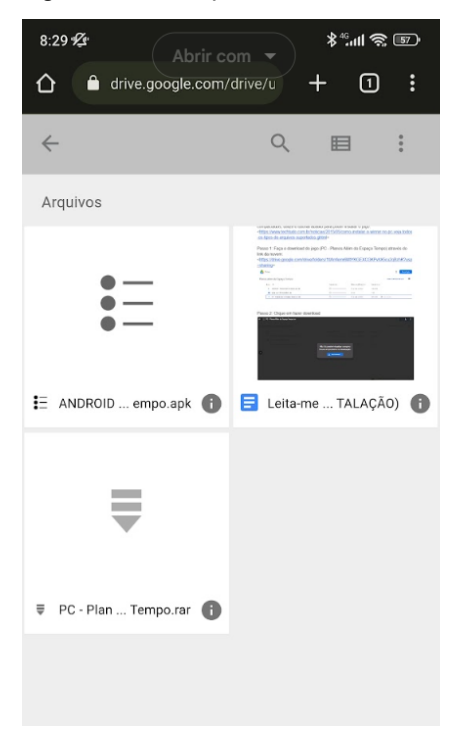

Fonte: Elaborado pelo autor.

Passo 2: Clique em download.

Figura 10 - Botão de download

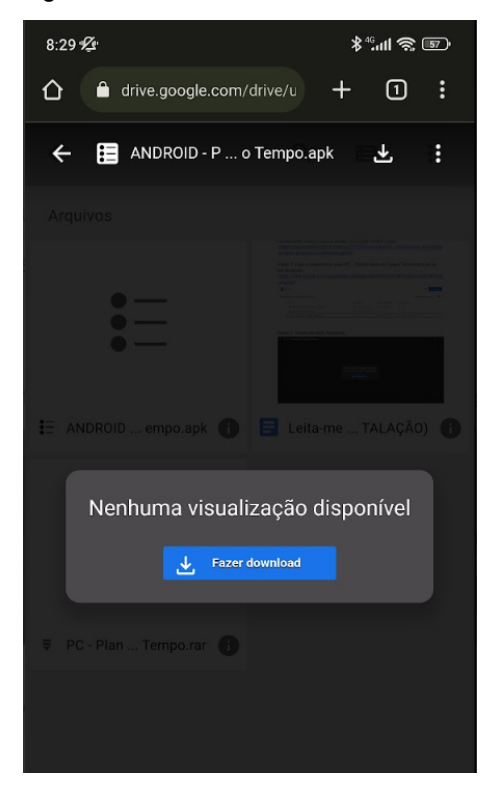

Fonte: Elaborado pelo autor.

Passo 3: O google drive mostrará um aviso dizendo que não consegue escanear o arquivo para verificar existência de vírus, apenas clique em fazer o download mesmo assim. O arquivo está seguro.

Figura 11 - Verificação de vírus do google.

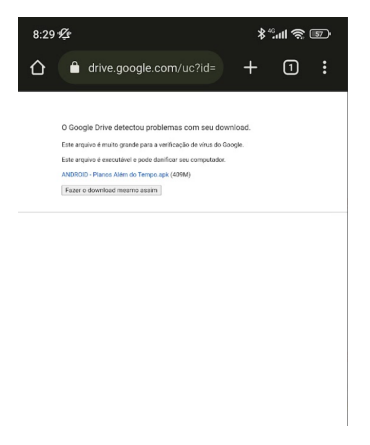

Fonte: Elaborado pelo autor.

Figura 12 - download concluído.

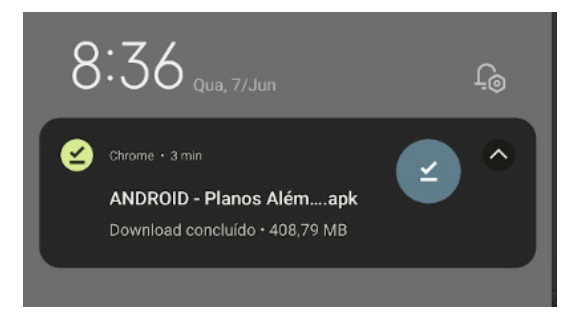

Fonte: Elaborado pelo autor.

Passo 5: Clique no instalador de pacote:

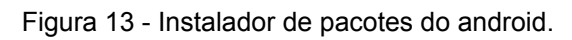

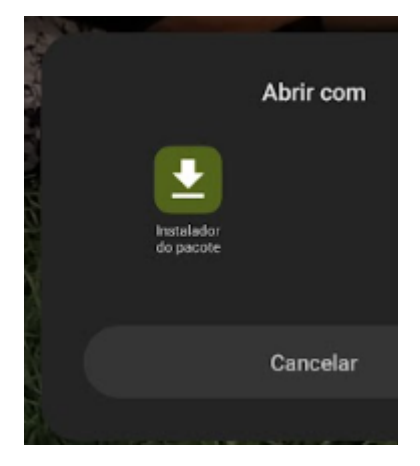

Fonte: Elaborado pelo autor.

Passo 6: Habilite as permissões de arquivos desta fonte ( Para isso, caso tenha dificuldade, consulte também o tutorial abaixo)

[<https://tecnoblog.net/responde/fontes-desconhecidas-android-oreo/>](https://tecnoblog.net/responde/fontes-desconhecidas-android-oreo/)

Passo 7: finalize a instalação do jogo.

Passo 8: Abra o jogo.

## **4. RESUMO DO JOGO PLANOS ALÉM DO ESPAÇO-TEMPO**

#### **Introdução:**

O jogo "Planos para além do Espaço Tempo" foca nos temas de evolução estelar e buracos negros para criar uma experiência envolvente e educativa para os estudantes. Através de desafios e problemas de Física, o protagonista embarca em uma jornada para descobrir o que aconteceu com ele e construir seu futuro em uma Terra alternativa, explorando o conceito de multiverso.

## **Prelúdio**

Figura 14 - mapa mundi do jogo

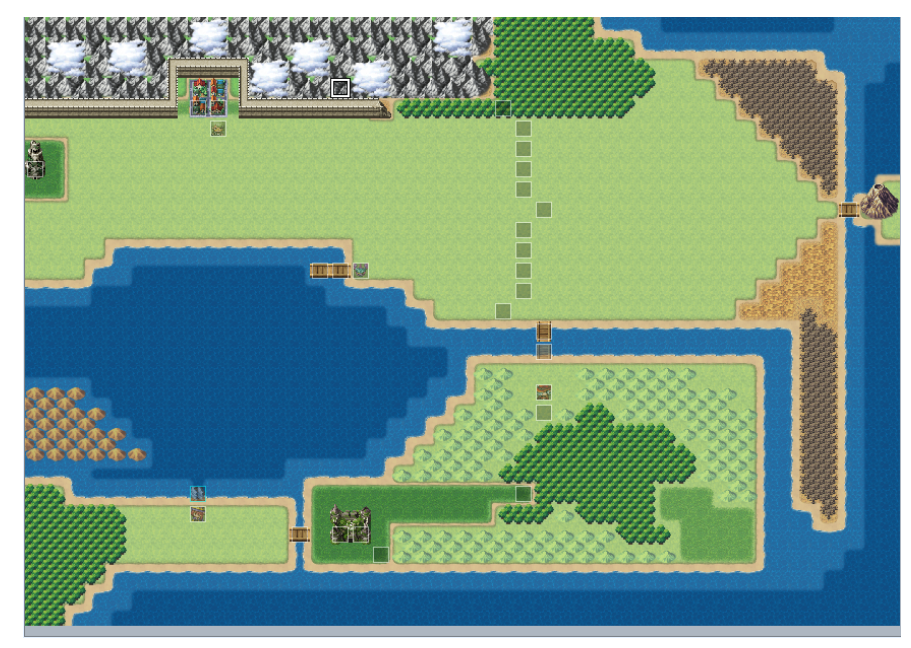

Fonte: Elaborado pelo autor.

A história começa com o protagonista Charles chegando em casa após um dia comum na escola. Guardando suas coisas e reclamando um pouco, o jovem se sente empolgado para assistir um filme popular desses de super herói como os da Marvel, até que sua vida muda drasticamente. Uma espécie de "portal" o puxa para um ambiente completamente novo, onde o protagonista é encontrado por um cientista que foi aparentemente envenenado.

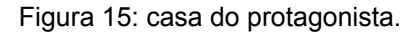

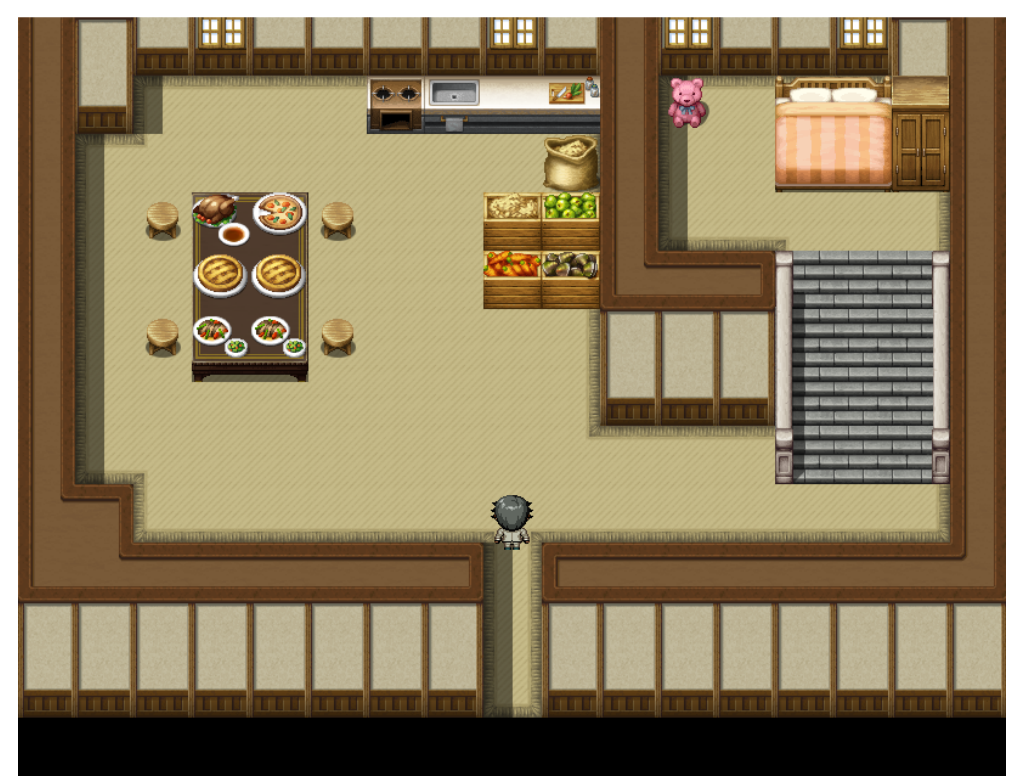

Fonte: Elaborado pelo autor.

Totalmente perdido e em um ambiente onde nada parece ser igual àquilo que Charles conhecia, mas ao mesmo tempo parecia ser familiar, nosso protagonista precisa descobrir resposta sobre o que aconteceu com ele, onde ele está e como retornar para casa. Sua primeira parada é ir até a cidade mais próxima do ponto onde ele surgiu. O jogador então deverá fazer seu caminho até a cidade enfrentando monstros e se aventurando explorando livremente pelo mundo. Ao chegar na cidade, o jogador recebe algumas dicas de que há professores de uma universidade local que podem entender melhor sobre o que aconteceu com ele.

Figura 16 - Primeira cidade

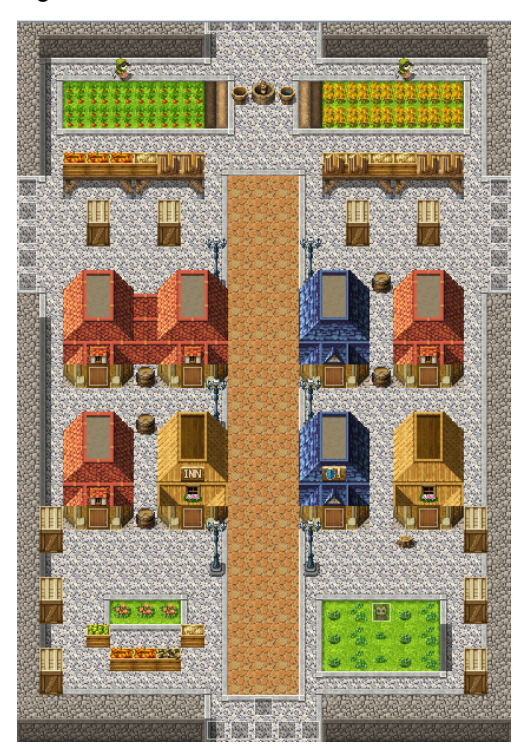

Fonte: Elaborado pelo autor.

Encontrando o primeiro professor, Charles não obtém muitas respostas, mas é informado de que há uma grande floresta onde um grande segredo habita. Supondo que esse segredo pode ser útil para que ele obtenha respostas sobre seu paradeiro, ele parte imediatamente para a floresta. Mas antes que ele possa sair da casa onde estava, o professor diz que a ponte que leva até a floresta está quebrada e ele precisa consertar primeiro. O professor oferece um kit de reparos em troca de uma poção que pode ser encontrada derrotando monstros ou comprando na cidade com o dinheiro obtido através dos espólios dos monstros. Ao completar a pequena missão, Charles recebe o kit de reparos e vai em direção à floresta.

#### **Capítulo 01**

Saindo da cidade, o protagonista é surpreendido por um jovem que percebe que Charles não é deste mundo. Interessado no rumo da história e também disposto a ir até a floresta densa, Lúcio se junta à equipe para conhecer mais sobre o nosso misterioso "intruso". Importante salientar que na cidade, o professor que conversa

com o protagonista é Físico e já teoriza algumas hipóteses para que o nosso pequeno jovem tenha sido introduzido a este mundo.

Chegando na floresta, após passar pelo labirinto de árvores que compõem aquele lugar exótico, um rapaz armado informa que só permitirá a passagem ali se prometer não ferir o que habita na floresta. Após prometer que sim, nosso protagonista explora o novo local até encontrar com uma fera estranha. Ao ser atacado, Charles derrota a fera fazendo com que ela retome a consciência e se mostre ser um jovem com traços de lobo, como se fosse geneticamente modificado. O rapaz explica que um cientista poderoso naquele mundo estava construindo um exército para proteger seu mais novo experimento, um acelerador de partículas. O cientista, Raul Schwarzschild oferecia cura aos jovens com doenças terminais e sua equipe utilizava tecnologias daquele mundo para recombinar geneticamente as crianças com feras, de modo a reduzir sua capacidade de raciocínio e potencializar sua força Física para proteger seus laboratórios.

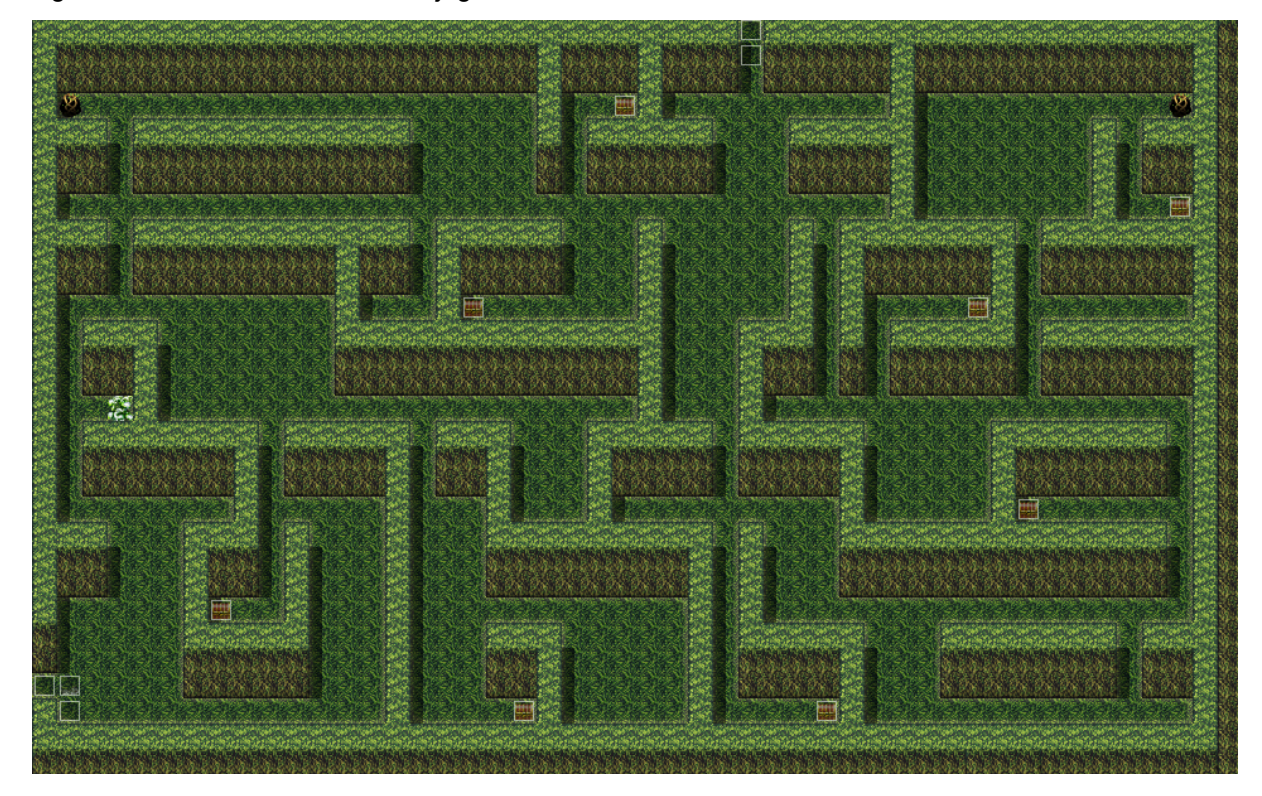

Figura 17 - Primeira masmorra do jogo.

Fonte: Elaborado pelo autor.

O jovem John, que acabava de recuperar sua sanidade, explica que Raul é um físico especializado em Relatividade Geral e seu antigo castelo ficava ali perto.

Procurando respostas sobre que espécie de aparelho o trouxe para cá, o protagonista vai até o castelo.

Figura 18 - Primeiro chefe

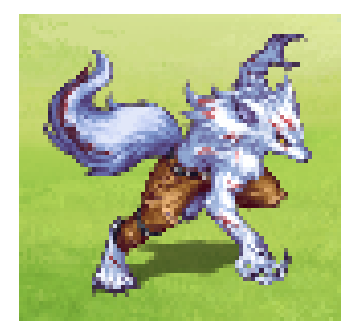

Fonte: Elaborado pelo autor.

#### **Capítulo 02**

Recebendo a chave da antiga base do Dr. Raul, o nosso grupo agora com acréscimo de John parte para o castelo encontrar pistas sobre o que possa ter acontecido com Charles. No castelo, para passar para a próxima etapa, é necessário encontrar os relatórios do laboratório que explicavam mais sobre os planos e ambições do nosso vilão. Só é possível prosseguir se o grupo encontrar todas as pistas. Dentro das pistas existe a explicação sobre o plano do Dr. que era construir um grande acelerador de partículas. A existência de buracos negros e como seria possível produzir um buraco negro através do ciclo estelar e da equação de Chandrasekhar que descreve a proporção de massa mínima para que uma estrela possa se transformar em um buraco negro. Dentro dos arquivos também existem explicações sobre o que é gás degenerado, princípio de exclusão de Pauli e uma carta real alertando sobre os riscos de construção de um acelerador de partículas (CERN) e da possível criação de um mini buraco negro que poderia em questão de anos destruir a Terra (embora hoje saibamos que o CERN não tem energia suficiente para criação de um buraco negro e o jogo também aborda isso, pensei ser interessante trazer conteúdos reais sobre como era o pensamento cientifico naquela época). É fundamental destacar também que, na trama, a concepção de um buraco negro capaz de aniquilar a Terra é fundamentada em teorias pertencentes a uma corrente não predominante na Física. Esse argumento foi concebido com o propósito de conferir coerência à narrativa elaborada para o jogo, mas não representa um elemento da física que desejamos transmitir.

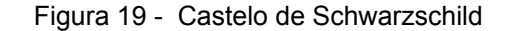

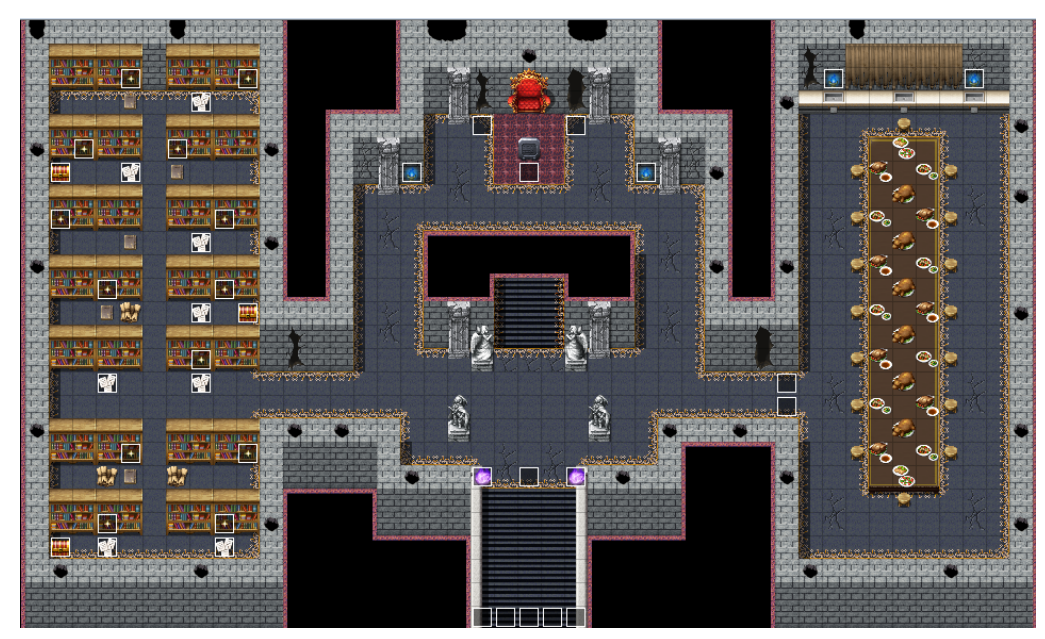

Fonte: Elaborado pelo autor.

Para avançar para a próxima etapa, é necessário descobrir a resposta para a pergunta: O que é massa degenerada. Existem dois caminhos possíveis para sair do castelo e descobrindo a resposta correta, o grupo passará pelo caminho mais fácil e com recompensas pelo acerto. Caso o grupo erre a resposta, não será impedido de prosseguir, mas passará pelo caminho mais árduo com um mini chefe no final. Outro texto interessante é o texto da Phys.org traduzido que fala sobre a possibilidade da detecção de micro buracos negros no LHC poder indicar a existência de universos paralelos.

Passando por esta etapa, nossos protagonistas encontram um livro de Relatividade Geral que foi solicitado por um dos professores da cidade. Logo, o próximo objetivo é retornar para cidade entregar o livro ao professor.

#### **Capítulo 03**

Ao sair do castelo, os jovens encontram um barco que pode levá-los até a cidade sem ter que passar novamente por toda a floresta. Em frente ao barco estava uma jovem disposta a entregar o barco caso seja vencida em um combate. Apesar de ser um desafio opcional, caso seja derrotada ela entra para o grupo e também cede informações valiosas para o grupo sobre o laboratório. Retornando à cidade e devolvendo o livro ao professor, ele diz ser um antigo colega de trabalho do Dr. Raul e que ao ver toda a sua propensão para o mal, desistiu de continuar suas pesquisas e foi mandado de volta para a cidade.

O professor fala sobre os estudos sobre o Multiverso e suas implicações através da hipótese de um mini buraco negro criar uma passagem para um outro universo e decide acompanhar os jovens até o antigo laboratório do Dr. Raul. Uma nova consideração ao professor leitor, é que de acordo com a corrente dominante da Física, a existência de buracos negros estaria ligada à dimensões extras que não levaria necessariamente a universos paralelos. Um mini buraco negro teria massa suficiente apenas para despedaçar uma pessoa através da sua atração gravitacional desigual em relação a um corpo humano, devido às diferenças entre os seus tamanhos.

Chegando no laboratório totalmente em pedaços, os jovens são surpreendidos com duas pessoas conversando. Se escondendo nos escombros, os protagonistas percebem que o Dr. Raul estava ali falando com um de seus servos.

- F. 深隔 ø
- Figura 20 Ruínas do laboratório.

Fonte: Elaborado pelo autor.

Na conversa, Raul informa que o último experimento falhou na tentativa de criar um portal para um outro universo. Que a criação do mini buraco negro não atingiu energia suficiente para manter a estabilidade e que seria necessário no mínimo 1,6 Gigajoules para iniciar o processo de criação do microburaco negro. Raul também diz que por um instante, conseguiu ver um jovem ser puxado para o mundo atual, e que provavelmente o jovem deve ter morrido. Também é dito que ele precisa que esse portal dê certo para que ele possa destruir todo esse universo enquanto migra para um próximo.

Confuso e com raiva, Charles pula em frente ao Raul e inicia um confronto. Raul deixa seu lacaio Fanático enfrentar a equipe e parte para seu novo laboratório para tentar concluir seu plano.

Após a luta, os protagonistas encontram diversas informações sobre onde poderia ser o novo laboratório de Raul e como eles poderiam obter tanta energia para concluir seus planos nefastos. Dentro das ruínas também são encontrados documentos que explicam sobre a evolução estelar, o que são buracos negros. O que é o LHC e como o Raul teve sua ascensão até se tornar tão poderoso e rico neste mundo.

#### **Capítulo 04 (Final)**

Descobrindo o local do novo laboratório, a missão do grupo agora era derrotar o Dr. Raul e destruir seu laboratório antes que o experimento para destruição de todo aquele universo seja construído. Dentro deste capítulo os protagonistas descobrem também um pouco do passado de Raul. Ele era filho de cientistas chefes do exército que pesquisavam sobre novas armas e durante uma falha no projeto, foram mortos por um grande acidente que o exército tentou abafar. Sem família e sem conseguir provar o que houve com seus pais, Raul decidiu continuar as pesquisas de sua família, tornando-o obsessivo a tirar de todos, tudo aquilo que foi tirado dele.

Sabendo que havia pouco tempo para evitar o pior, todos partem para o local do novo laboratório de Raul, dentro de um vulcão ativo. Raul havia criado um dispositivo capaz de captar energia do vulcão para acrescer da energia produzida pelas explosões na tentativa de criar o mini buraco negro para destruír todo aquele universo, enquanto ele escapa para um outro universo.

Chegando no local, mais um desafio de perguntas e respostas é feito aos jogadores, para passar por um chefe. A pergunta, caso seja respondida errado, resultará em uma batalha com um chefe do jogo, mas também não impedirá a passagem do jogador. Chegando até o Dr. Raul, os protagonistas derrotam o vilão, mas este, em seu último suspiro ativa a máquina que começa destruir o local. O professor que acompanhava os protagonistas diz que consegue mexer na máquina, mas que essa seria a última chance do protagonista voltar para casa.

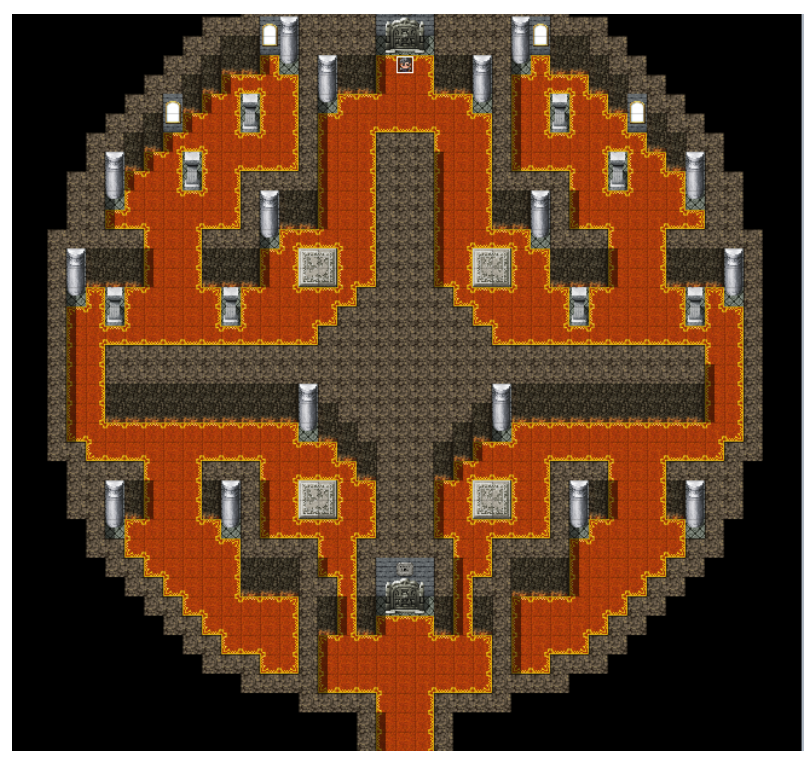

Figura 21 - Castelo no vulcão.

Fonte: Elaborado pelo autor.

Nesse momento, existem duas possíveis decisões, voltar para casa ou ficar naquele mundo. Caso o protagonista volte para casa, a tentativa de manter o mini buraco negro estável dá certo e ele consegue ir para casa voltando para sua vida normal, mas sem nunca saber o que houve do outro lado.

Caso o protagonista decida ficar naquela Terra, todos tentam fugir do vulcão que é destruído na tentativa de parar o mini buraco negro, mas o professor fica para trás para salvar mais vidas e acaba falecendo. O protagonista descobre que na verdade o Professor era irmão do Dr. Raul, mas ele só havia descoberto há pouco tempo, uma vez que foram separados bem cedo por conta do falecimento dos pais deles. O protagonista descobre que nunca mais vai conseguir voltar para casa e decide viver ali como um Físico e se torna bem sucedido e até consegue o

equivalente ao prémio Nobel, mas ele nunca mais poderia ver a sua família ou sequer saber o que houve na sua Terra natal.

## **5. CONTEÚDOS DE FÍSICA ABORDADOS NO JOGO**

## 5.1. O QUE SÃO ESTRELAS

As estrelas são formações gasosas compostas principalmente de hidrogênio e hélio, exibindo uma forma quase perfeitamente circular devido ao seu poderoso campo gravitacional, que atua em todas as direções do espaço. Milone (2018) afirma que devido à sua aparência, na maioria das vezes circular essas condensações foram denominadas de Glóbulos. Nesse ambiente, partículas se agregam em núcleos, aprisionados pela força gravitacional, um processo que pode se estender por milhões de anos. À medida que a temperatura desses núcleos alcança aproximadamente alguns milhões de graus Celsius (ºC), inicia-se o processo de fusão nuclear, no qual os átomos de hidrogênio são convertidos em átomos de hélio.

De acordo com Milone (2018), devido às altas densidades presentes nas regiões onde esses glóbulos se encontram, eles sempre se manifestam como entidades escuras quando são examinados em comprimentos de onda visíveis. Mesmo uma estrela, que é um corpo celeste caracterizado por altas temperaturas e uma intensa emissão de radiação na faixa visível do espectro, não é visível durante seus estágios iniciais de formação, uma vez que o glóbulo precursor absorve completamente toda a radiação emitida pela estrela.

Durante aproximadamente 90% de suas longas vidas, as estrelas transformam o hidrogênio em hélio por meio de reações nucleares. Nesse processo, uma pequena fração da massa dos átomos de hidrogênio é convertida em energia, que se manifesta na forma de várias ondas eletromagnéticas, incluindo raios gama, raios X, ondas de rádio, infravermelho, ultravioleta e todas as outras frequências do espectro eletromagnético. O equilíbrio delicado entre a intensa força gravitacional e a violência das reações nucleares constantes é responsável por manter o raio esférico das estrelas inalterado ao longo de bilhões de anos.

As estrelas são corpos celestes esféricos compostos principalmente por hélio e hidrogênio, formando um plasma de gases e poeira. Durante sua fase madura, as estrelas mantêm um equilíbrio entre as forças gravitacionais internas e a pressão gerada pelas reações nucleares em seu núcleo, conhecido como equilíbrio hidrostático. A luminosidade emitida pelas estrelas é influenciada por sua massa, idade e fase em que se encontram.

## 5.2. TIPOS DE ESTRELAS

Quando se fala de estrelas, existem diversas classificações feitas mediante a massa das estrelas, seu brilho aparente, composição e vida útil. Algumas dessas estrelas são:

- I. As estrelas da sequência principal compõem a maior parte das estrelas conhecidas, representando cerca de 90% delas. Geralmente, são mais jovens em comparação com outras estrelas. Sua luminosidade está diretamente ligada à temperatura, ou seja, as estrelas mais quentes também são as mais brilhantes.
- II. Dentro dessa categoria, existem três grupos distintos:
- III. Estrelas anãs são caracterizadas por seu tamanho relativamente pequeno. Um exemplo notável é o nosso Sol, classificado como uma estrela anã amarela. As anãs vermelhas são a categoria mais comum dentro desse grupo.
- IV. Gigantes e supergigantes são estrelas mais antigas e quentes em comparação com as estrelas anãs. Algumas podem ser milhares de vezes mais brilhantes do que o Sol. Essas estrelas também são divididas em subcategorias:
- V. Gigantes vermelhas: estrelas que alcançaram cerca de 100 vezes o tamanho de sua forma original e que são um pouco mais frias do que eram no início de suas vidas.
- VI. Gigantes azuis: estrelas muito grandes, velhas e extremamente quentes. Sua alta temperatura permite a fusão de átomos de hélio.
- VII. Supergigantes: estrelas raras e extremamente massivas. O fim de sua existência é caracterizado por eventos cósmicos explosivos, tais como supernovas, que podem resultar na formação de buracos negros.

Além disso, estrelas com massas menores do que as supergigantes têm a possibilidade de evoluir para diferentes estágios após o término de seu ciclo de vida principal. Elas podem se tornar anãs brancas, anãs marrons, estrelas de nêutrons ou pulsares, dependendo das condições e características específicas do processo evolutivo.

## 5.3. PRESSÃO DE DEGENERAÇÃO E PRINCÍPIO DE EXCLUSÃO DE PAULI

Em algumas estrelas, como as anãs brancas, a composição da maior parte delas é de matéria degenerada. Evangelista (2019) explica que as densidades excepcionalmente altas surgem devido à ausência de reações nucleares geradoras de energia no interior de uma anã branca para contrabalançar a força de contração gravitacional. Isso resulta na contração contínua da estrela até que a força gravitacional seja compensada pela pressão de degeneração exercida pelos elétrons presentes no núcleo da estrela em questão. Esse tipo de matéria se caracteriza por ser altamente compacta e densa, composta principalmente por elétrons pressionados a estados quânticos de alta energia. A pressão de degeneração que surge como consequência do princípio de exclusão de Pauli é fundamental para sustentar a estabilidade dessas estrelas, contrabalançando a força gravitacional que comprime a matéria para tais altas densidades.

O princípio de exclusão de Pauli, proposto pelo físico austríaco Wolfgang Pauli em 1925, estabelece que duas partículas idênticas (como elétrons) não podem ocupar simultaneamente o mesmo estado quântico em um mesmo sistema. Isso significa que cada elétron em um átomo ou estrela multieletrônica deve ocupar um conjunto de números quânticos únicos, que incluem propriedades como posição, energia e momento angular.

Evangelista (2019) complementa que, ao considerarmos o cenário de um gás composto por elétrons livres confinados em uma região de volume fixo, é importante observar que nas fronteiras desse volume surge uma pressão que não tem origem na repulsão coulombiana entre os elétrons, nem possui caráter termodinâmico. Esta pressão é exclusivamente de natureza mecânica quântica, uma consequência direta do princípio da exclusão de Pauli. Esse princípio estabelece de forma inequívoca que duas partículas com spin semi-inteiro não podem coexistir simultaneamente com o mesmo conjunto de números quânticos.

Essa restrição resulta em uma repulsão entre os elétrons, já que não podem compartilhar o mesmo nível de energia. Como consequência, os elétrons são obrigados a ocupar níveis de energia mais altos disponíveis, gerando uma pressão de degeneração que evita o colapso gravitacional da estrela.

Além disso, vale destacar que a compreensão do princípio da exclusão de Pauli e sua aplicação na sustentação da estabilidade das anãs brancas não apenas enriquece nosso conhecimento sobre o funcionamento interno dessas estrelas, mas também tem implicações profundas na física fundamental.

Na tabela 1, podemos observar as características de simetria de várias partículas, incluindo seu número quântico Spin (S) e seus nomes genéricos. Esse quadro é relevante para entendermos a organização e comportamento dessas partículas, que desempenham papéis fundamentais em diversos fenômenos físicos e astrofísicos. É importante salientar que a função de onda total de um Férmion é anti-simétrica, enquanto a de um bóson é simétrica.

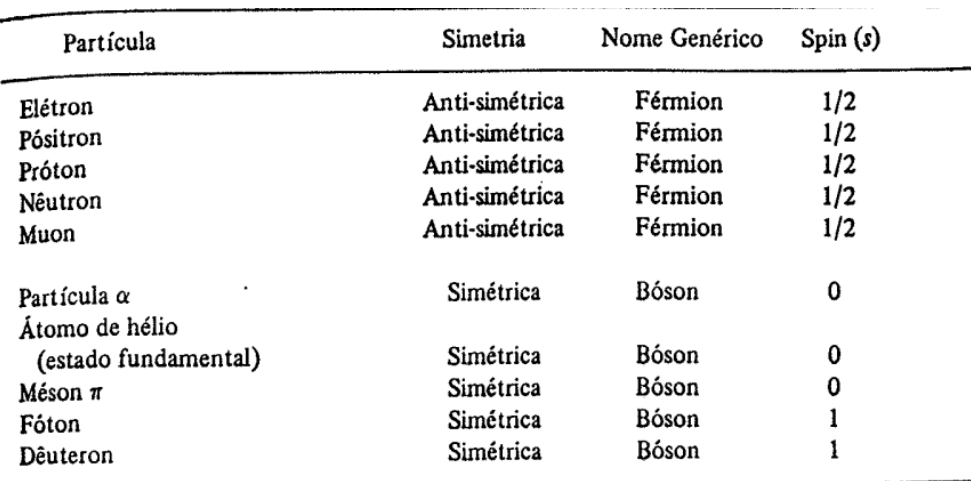

Tabela 1 - Características de simetria de várias partículas

Fonte: Eisberg (1979)

5.4. UM POUCO SOBRE RELATIVIDADE GERAL E O RAIO DE SCHWARZSCHILD

A Teoria da Relatividade Geral, proposta por Albert Einstein em 1915, é uma extensão da Teoria da Relatividade Restrita, considerando a aceleração dos corpos e aplicável a referenciais não inerciais, ou seja, aqueles que experienciam aceleração. Essa teoria é fundamentada no Princípio da Equivalência, que afirma que, por meio de um experimento local, é impossível distinguir se a aceleração de um corpo é causada pela gravidade ou por uma força externa diferente da gravitacional, pois seus efeitos serão similares.

Cesar (2019) comenta sobre Einstein afirmando que Na seção "Princípio da relatividade e gravitação" do artigo de revisão de 1907, Einstein apresenta uma teoria dependente de coordenadas, usando seu princípio da equivalência (Aequivalenzprinzip) que estabelece que sistemas em repouso na presença de um campo gravitacional são equivalentes a sistemas acelerados com g.

A Relatividade Geral pode ser caracterizada como uma teoria geométrica da gravitação, composta por um conjunto de hipóteses que ampliam os fundamentos da Teoria da Relatividade Restrita. Essa teoria fez uma previsão sobre a existência de ondas gravitacionais, que foram indiretamente observadas e, em 2015, finalmente detectadas diretamente por pesquisadores do projeto LIGO (Observatório de Ondas Gravitacionais por Interferômetro Laser). Cesar (2019) diz que a mudança da velocidade da luz na presença de campo gravitacional é análoga à mudança da velocidade da luz quando se muda o meio de propagação.

A Relatividade Geral de Einstein está intrinsecamente ligada às importantes contribuições de Schwarzschild. Em 1916, Karl Schwarzschild descobriu uma solução precisa para as equações de campo da Relatividade Geral, que ficou conhecida como a solução de Schwarzschild. Essa solução descreve o campo gravitacional gerado por um objeto esférico e não-rotativo, como uma estrela ou um buraco negro. Ela é essencial para entender a curvatura do espaço-tempo em torno de objetos massivos e estudar a Física dos buracos negros. Saa (2016) afirma que "tanto os buracos negros quanto as ondas gravitacionais são previsões originais da Teoria da Relatividade Geral, construída também há um século por Albert Einstein".

A solução de Schwarzschild permitiu a compreensão de como a gravidade afeta o espaço-tempo próximo a um objeto massivo, delineando uma região conhecida como horizonte de eventos. Esse horizonte representa uma fronteira além da qual nada pode escapar da atração gravitacional do objeto. Graças a essa contribuição fundamental de Schwarzschild, ganhamos um entendimento mais profundo dos buracos negros e da curvatura do espaço-tempo induzida pela presença de massa.

Em 1919, uma expedição liderada por Arthur Eddington comprovou experimentalmente a validade da solução de Schwarzschild durante um eclipse solar. As observações realizadas durante o eclipse forneceram evidências concretas da curvatura do espaço-tempo prevista pela Relatividade Geral de Einstein, o que impulsionou a aceitação generalizada da teoria.

#### 5.5. A EQUAÇÃO DE SCHWARZSCHILD

Uma vez que Einstein havia proposto em 1915 a equação 5-1, onde relacionava as correções oriundas da Relatividade Geral ao potencial Newtoniano, o qual, para o caso de um corpo esférico e homogêneo de massa *M* situado na origem das coordenadas cartesianas *(x, y, z)* é dado por:

$$
\Phi(x, y, z) = \frac{GM}{\sqrt{x^2 + y^2 + z^2}} \tag{5-1}
$$

Sendo G a constante universal de Newton. Observe que o potencial newtoniano é válido para a região externa do corpo somente. Porém a expressão não considera o tamanho do corpo, portanto é válida para corpos esféricos e homogêneos de qualquer raio, inclusive corpos puntuais.

Após os conceitos de tensor métrico serem introduzidos na Física, Schwarzschild pôde escrever o elemento de linha *ds* em coordenadas espaço-temporais esféricas *(t,r,θ, ɸ)* que pode ser visto na equação 5-2.

$$
ds^{2} = (1 \frac{rs}{r})dt^{2} - \frac{dr}{1 - \frac{rs}{r}} - r^{2}(d\theta^{2} + \sin^{2}\theta d\phi^{2})
$$
\n(5-2)

Entretanto, a interpretação correta de suas descobertas ainda levaria algum tempo. Em seu segundo trabalho, publicado em abril de 1916, Schwarzschild examinou não mais o caso de uma massa pontual, mas sim uma distribuição esférica e homogênea de matéria. Nesse trabalho, a constante em questão foi finalmente identificada como pode ser visto através da equação 5-3.

$$
r_s = \frac{2GM}{c^2} \tag{5-3}
$$

De acordo com Saa (2016), a distribuição de matéria deve ter um raio superior a  $\frac{9}{8}$  $rac{9}{8}r_s$ para que seja possível um equilíbrio hidrostático. Esse ponto é considerado o embrião da ideia dos buracos negros e não foi completamente percebido e explorado por Schwarzschild.

#### 5.6.LIMITE DE CHANDRASEKHAR

O limite de Chandrasekhar é a máxima massa possível de uma estrela de tipo anã branca, além do qual a degeneração de elétrons não é capaz de ir contra a força da gravidade em um remanescente estelar, produzindo um colapso que origina uma estrela de nêutrons ou um buraco negro. O valor atualmente aceito para o limite de Chandrasekhar é de cerca de 1,4 massas solares. O limite foi calculado pelo

astrofísico indiano Subrahmanyan Chandrasekhar em 1930, quando ele tinha apenas 19 anos.

Evangelista (2019) conclui que a quantidade 1,4 massas solares passou a ser conhecida como limite de Chandrasekhar e contribuiu para que seu descobridor recebesse o Prêmio Nobel de Física de 1983, o qual foi na ocasião dividido com o físico americano William Alfred Fowler, cujos estudos sobre a formação de elementos químicos no universo são também de grande importância.

#### 5.7. O GRANDE COLISOR DE HÁDRONS

O LHC (Grande Colisor de Hádrons), conhecido como o maior e mais poderoso acelerador de partículas do mundo, é uma impressionante estrutura científica. Ele está localizado na fronteira entre a França e a Suíça, próximo à cidade de Genebra, e é operado pelo CERN (Organização Europeia para Pesquisa Nuclear).

O objetivo principal do LHC é estudar a física de partículas elementares em altas energias. Para isso, o acelerador utiliza um anel circular de aproximadamente 27 quilômetros de circunferência, onde feixes de prótons são acelerados em direções opostas próximos à velocidade da luz. Quando os feixes de prótons colidem em pontos específicos do anel, ocorrem interações de altíssima energia, permitindo que os cientistas estudem as partículas resultantes dessas colisões.

As colisões de prótons no LHC são conduzidas em quatro grandes detectores, chamados ATLAS, CMS, ALICE e LHCb, que são responsáveis por registrar e analisar os produtos das colisões. Esses detectores permitem investigar diversas áreas da física de partículas, como o bóson de Higgs, partícula fundamental responsável por dar massa às outras partículas, que foi descoberto em 2012 pelos experimentos ATLAS e CMS.

Além disso, o LHC também permite explorar outras áreas da física, como a busca por partículas exóticas, a compreensão da matéria escura e a investigação da supersimetria. O LHC tem sido uma ferramenta fundamental para avançar nosso conhecimento sobre o universo e a natureza da matéria. As descobertas e

pesquisas realizadas no LHC têm contribuído significativamente para o avanço da ciência e da física de partículas, abrindo novos caminhos para compreendermos o funcionamento do cosmos em suas escalas mais fundamentais.

## **6. PROPOSTAS PARA APLICAÇÃO DO JOGO**

A proposta de aplicação do jogo em sala de aula busca utilizar jogos de RPG como uma ferramenta educacional inovadora para o ensino de Física. Através da conexão entre os conceitos de Física e a narrativa envolvente do jogo, pretende-se engajar os estudantes e estimular o desenvolvimento de aprendizagem significativa. A atividade pode ser aplicada em ambiente virtual de aprendizagem (AVA) ou presencialmente, permitindo alcançar alunos em diferentes localidades e coletar dados detalhados para análise. Propõe-se também o uso de questionários para verificar a participação efetiva dos alunos e identificar possíveis fatores que influenciem o engajamento. O objetivo é proporcionar uma experiência educacional mais dinâmica e envolvente, despertando o interesse dos alunos e facilitando a compreensão de conceitos complexos de forma criativa e interativa.

6.1. ROTEIRO DE APLICAÇÃO DO JOGO "PLANOS PARA ALÉM DO ESPAÇO TEMPO" COM MAPA CONCEITUAL (VERSÃO PARA JOGAR EM CASA)

Número de aulas: 2 aulas de 50 minutos cada.

Aula 1: Introdução e Pré-teste.

Apresentação do jogo:

Explique aos alunos que eles terão a oportunidade de jogar um jogo de aventura em casa, onde terão que explorar um mundo alternativo para ajudar o protagonista a descobrir o que aconteceu e encontrar o caminho de volta para casa.

Forneça instruções claras sobre como acessar e jogar o jogo em casa, seja por meio de um aplicativo ou plataforma online.

Para a primeira atividade, peça que eles elaborem um mapa conceitual antes de começarem a jogar o jogo em casa. Incentive-os a construir um mapa conceitual em papel ou utilizando ferramentas digitais para organizar as relações entre os conceitos e identificar lacunas em seu conhecimento.

Após os alunos concluírem o mapa conceitual, peça que discutam em grupos pequenos os conceitos adicionados aos mapas conceituais.

Aplique o jogo. O jogo tem duração entre 2h e 3h dependendo do grau de investigação dos alunos sobre os conteúdos, mapas e cenários. Dê tempo suficiente para que os alunos possam aproveitar o jogo sem pressa. O ideal é dar prazo de uma semana para que eles aproveitem o tempo de maneira adequada e que joguem de uma forma que seja prazerosa.

Aula 2: Mapa conceitual posterior e Discussão

Discussão em grupo:

Inicie a aula com uma discussão em grupo, permitindo que os alunos compartilhem suas experiências, descobertas e desafios encontrados durante o jogo em casa.

Peça aos alunos que elaborem um segundo mapa conceitual, para que eles adicionem as informações novas recebidas através do jogo e incentive-os a comparar seus mapas conceituais iniciais com as versões atualizadas, destacando as mudanças e melhorias em seu entendimento.

Encerramento:

Encerre a atividade de discussão, destacando a importância da exploração autônoma e da construção do conhecimento através da interação com o jogo.

6.2. ROTEIRO DE APLICAÇÃO DO JOGO "PLANOS PARA ALÉM DO ESPAÇO TEMPO" COM MAPA CONCEITUAL (JOGAR NA ESCOLA)

Número de aulas: 6 aulas de 50 minutos cada.

Aula 1: Introdução e Pré-teste.

Apresentação do jogo:

Explique aos alunos que eles terão a oportunidade de jogar um jogo de aventura em casa, onde terão que explorar um mundo alternativo para ajudar o protagonista a descobrir o que aconteceu e encontrar o caminho de volta para casa.

Forneça instruções claras sobre como acessar e jogar o jogo em casa, seja por meio de um aplicativo ou plataforma online.

Para a primeira atividade, peça que eles elaborem um mapa conceitual antes de começarem a jogar o jogo em casa. Incentive-os a construir um mapa conceitual em papel ou utilizando ferramentas digitais para organizar as relações entre os conceitos e identificar lacunas em seu conhecimento.

Após os alunos concluírem o mapa conceitual, peça que discutam em grupos pequenos os conceitos adicionados aos mapas conceituais.

Aplique o jogo. O jogo tem duração entre 2h e 3h dependendo do grau de investigação dos alunos sobre os conteúdos, mapas e cenários. Separe pelo menos quatro aulas apenas para aplicação do jogo. Observe as interações e descobertas dos alunos enquanto eles jogam e anote informações importantes sobre comportamento e engajamento dos alunos.

Aula 6: Mapa conceitual posterior e Discussão

Discussão em grupo:

Inicie a aula com uma discussão em grupo, permitindo que os alunos compartilhem suas experiências, descobertas e desafios encontrados durante o jogo em casa.

Peça aos alunos que elaborem um segundo mapa conceitual, para que eles adicionem as informações novas recebidas através do jogo e incentive-os a comparar seus mapas conceituais iniciais com as versões atualizadas, destacando as mudanças e melhorias em seu entendimento.

Encerramento:

Encerre a atividade de discussão, destacando a importância da exploração autônoma e da construção do conhecimento através da interação com o jogo.

6.3. ROTEIRO DE APLICAÇÃO DO JOGO "PLANOS PARA ALÉM DO ESPAÇO TEMPO" NO AMBIENTE VIRTUAL DE APRENDIZAGEM (AVA)

A atividade será dividida em 4 Tarefas:

Tarefa 1: Introdução.

Apresentação do jogo:

Explique aos alunos que eles terão a oportunidade de jogar um jogo de aventura em casa, onde terão que explorar um mundo alternativo para ajudar o protagonista a descobrir o que aconteceu e encontrar o caminho de volta para casa.

Forneça instruções claras sobre como acessar e jogar o jogo em casa, seja por meio de um aplicativo ou plataforma online.

Tarefa 2: Atividade pré-jogo:

Peça aos alunos que elaborem um mapa conceitual antes de começarem a jogar o jogo em casa.

Incentive-os a construir um mapa conceitual em papel ou utilizando ferramentas digitais para organizar as relações entre os conceitos e identificar lacunas em seu conhecimento.

Após os alunos concluírem o mapa conceitual, peça que discutam no fórum os conceitos adicionados aos mapas conceituais.

Incentive a troca de ideias e o compartilhamento de conhecimento entre os alunos.

Aplique o jogo. O jogo tem duração entre 2h e 3h dependendo do grau de investigação dos alunos sobre os conteúdos, mapas e cenários. Dê tempo suficiente para que os alunos possam aproveitar o jogo sem pressa. O ideal é dar prazo de uma semana para que eles aproveitem o tempo de maneira adequada e que joguem de uma forma que seja prazerosa.

Tarefa 3: Mapa conceitual posterior e Discussão

Peça aos alunos que elaborem um segundo mapa conceitual, incorporando as informações novas recebidas através do jogo.

Incentive-os a comparar seus mapas conceituais iniciais com as versões atualizadas, destacando as mudanças e melhorias em seu entendimento.

Tarefa 4: Teste de verificação para verificar se os alunos jogaram o jogo.

Aplique um teste com perguntas simples sobre personagens e enredo do jogo para ver se os alunos de fato jogaram. Segue um exemplo de questionário para ser aplicado.

## 6.3.1. PERGUNTAS DE VERIFICAÇÃO SOBRE O JOGO

1- Qual é o nome do protagonista do jogo "Planos para além do Espaço Tempo"?

- a) Diego
- b) Lúcio
- c) Charles
- d) John
- e) Raul

2- Por que o protagonista é puxado para um ambiente completamente novo?

- a) Por causa de um acidente de carro
- b) Por causa de um portal misterioso
- c) Por causa de um filme na TV
- d) Por causa de um envenenamento

e) Por causa de um buraco misterioso

3- Após a chegada do protagonista no porto, onde se inicia a história, qual é a frase dita pelo primeiro NPC, ao entregar a espada para o protagonista:

a) "Às vezes, tudo que você precisa é de uma arma"

b) "Isso aqui já não serve para mim, pegue-a"

- c) "É um absurdo um jovem vir para essas bandas e não trazer uma arma, Tome:"
- d) "É perigoso ir sozinho, tome isso."
- e) "Ei! Não mexa nas minhas coisas!"

4- O nome do primeiro personagem que entra na equipe do protagonista é:

- a) Ramon
- b) Diego
- c) Ricardo
- d) Osmar
- e) Lúcio

5- Quem é o cientista responsável por recombinar geneticamente crianças com feras?

- a) Charles
- b) Lúcio
- c) John
- d) Raul
- e) Ricardo

6- Qual é a motivação do Dr. Raul para construir um acelerador de partículas?

- a) Proteger seus laboratórios
- b) Curar doenças terminais
- c) Melhorar o universo atual
- d) Criar um portal para outro universo
- e) Ganhar um prémio Nobel

7- Quem é revelado como irmão do Dr. Raul no final da história?

- a) Charles
- b) Lúcio

c) John

d) O professor

e) O apóstata

8- Após a batalha final com o chefe, duas opções são dadas ao protagonista. Quais são as duas?

- a) Ficar com o castelo ou destruí-lo
- b) Abandonar a todos e fugir ou permanecer com o grupo
- c) Voltar para seu mundo de origem ou permanecer naquele mundo
- d) Se tornar um pesquisador famoso ou viver para sempre anônimo
- e) Casar-se com a Matilda ou casar-se com o John

Encerre a atividade de discussão, destacando a importância da exploração autônoma e da construção do conhecimento através da interação com o jogo. Ressalte como a experiência do jogo pode ser uma forma dinâmica e envolvente de aprender conceitos complexos de Física.

## **7. SUGESTÕES PARA AVALIAÇÃO (PONTUAÇÃO) DOS ALUNOS**

A sugestão abaixo foi utilizada como critério de avaliação na dissertação de mestrado de onde esse produto educacional se originou e pode ser utilizada tanto em ambiente virtual de aprendizagem quanto presencialmente.

A técnica de avaliação utilizada neste contexto é a verificação da evolução dos mapas conceituais produzidos antes e depois da atividade, a fim de determinar o grau de participação dos alunos. Abaixo, apresenta-se uma tabela com as informações de nome, turma e a classificação de 0 a 5:

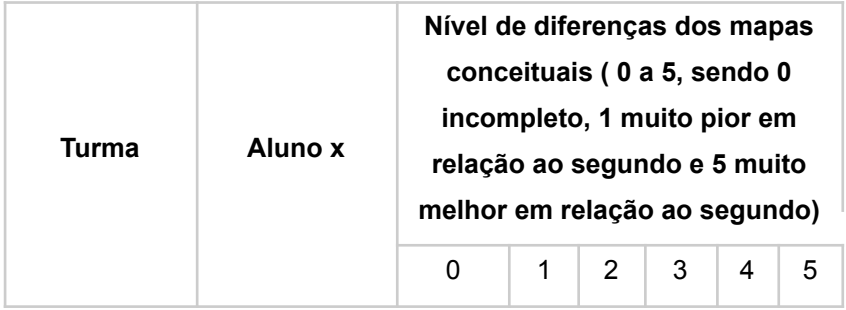

Tabela 2: Sugestão para tabulação de notas dos alunos

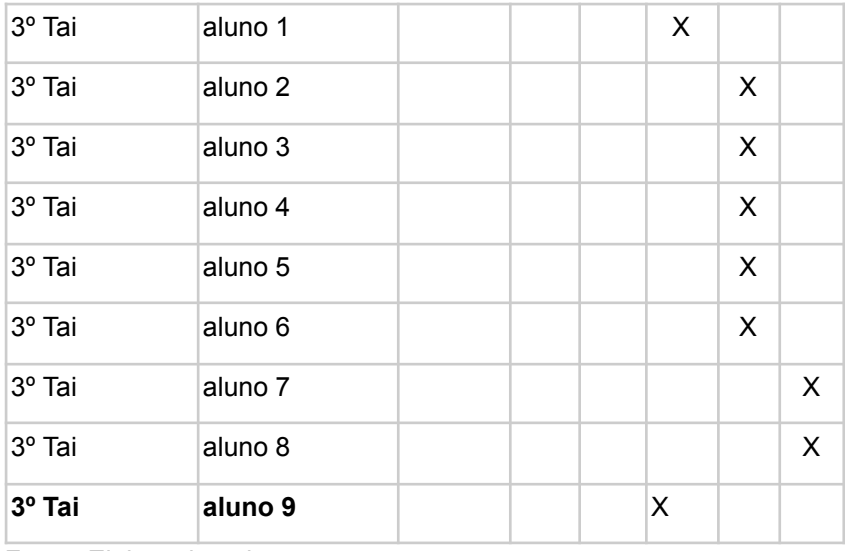

Fonte: Elaborado pelo autor.

Interpretação dos valores de nota:

0: Não concluiu a atividade.

1: Os mapas conceituais apresentam-se incompletos ou com pouquíssimas informações.

2: Os mapas conceituais apresentam-se com poucas informações e/ou informações errôneas/incompletas.

3: Os mapas conceituais apresentam-se com nível de informações simplificados, porém não possuem informações errôneas/incompletas.

4: Os mapas conceituais encontram-se com informações relevantes, o nível de informações condiz com a atividade.

5: Os mapas conceituais excedem as expectativas, contendo nível de detalhes e informações completas.

Caro professor, além da técnica de avaliação que consiste na verificação da evolução dos mapas conceituais antes e depois da atividade, é importante considerar outras abordagens para pontuação, caso seja necessário. A avaliação deve levar em conta as diferentes situações e perfis de alunos, uma vez que nem todos têm afinidade ou interesse por jogos em RPG de turno. Sendo assim, é recomendado utilizar métodos diversificados, como questionários de autoavaliação, debates em grupo, apresentações orais ou escritas, entre outros, para avaliar o conhecimento adquirido pelos estudantes ao longo do processo educacional. Dessa

forma, garantimos uma avaliação mais abrangente e justa, que valoriza o esforço e o aprendizado de cada aluno de maneira individual.

## **REFERÊNCIAS**

CÉSAR, H. L.; POMPEIA, P. J.; STUDART, N.. A deflexão gravitacional da luz: De Newton a Einstein. Revista Brasileira de Ensino de Física, v. 41, p. e20190238, 2019.

EVANGELISTA, E. DE F. D.. Dedução do limite de Chandrasekhar: uma abordagem didática dos trabalhos originais do autor. Revista Brasileira de Ensino de Física, v. 41, n. 2, 2019.

EISBERG, Robert Martin; RESNICK, Robert. Física quântica: átomos, moléculas, sólidos, núcleos e partículas. Rio de Janeiro: Campus, 1979. 928 p.

LEAL, M. A teoria do flow e como alcançar este estado da mente. Disponível em: https://www.marcelleal.com.br/teoria-do-flow-como-alcancar-este-estado-da-mente/. Acesso em: 26 jul. 2023.

LOPES, R. S. Aprendizagem Significativa nas Aulas de Leitura: uma proposta da escola MESTRADO EM EDUCAÇÃO: PSICOLOGIA. Dissertação (Mestrado em Educação: Psicologia) - Pontifícia Universidade Católica de São Paulo, São Paulo, 2007. Disponível em:

https://tede2.pucsp.br/bitstream/handle/16449/1/Reginaldo%20Silva%20Lopes.pdf/. Acesso em: 26 jul. 2023.

MOREIRA, J. C. Pré-teste e Pós-teste, os Diários de Aula, os Guias de Campo e a ... de ensino/aprendizagem deve ter presentes as concepções dos alunos e estes serem. 2011. Disponível em:

https://repositorium.sdum.uminho.pt/bitstream/1822/7528/2/Tese.pdf/. Acesso em: 30 jul. 2023.

MOREIRA, M. A. A teoria da aprendizagem significativa de Ausubel. Teorias de Aprendizagem, São Paulo: USP, 2019. Disponível em: https://edisciplinas.usp.br/mod/resource/view.php?id=1732398. Acesso em: 26 jul. 2023.

SAA, A.. Cem anos de buracos negros: o centenário da solução de Schwarzschild. Revista Brasileira de Ensino de Física, v. 38, n. 4, p. e4201, 2016.